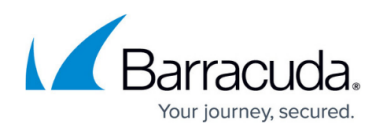

## **Load Balancing For Clustered Barracuda CloudGen WAF Instances on Microsoft Azure**

<https://campus.barracuda.com/doc/49058105/>

This guide will walk you through the steps to load balance traffic across multiple instances of the Barracuda CloudGen WAF deployed in Microsoft Azure.

## **In this Section**:

## Barracuda Web Application Firewall

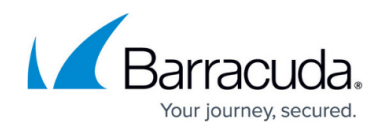

© Barracuda Networks Inc., 2020 The information contained within this document is confidential and proprietary to Barracuda Networks Inc. No portion of this document may be copied, distributed, publicized or used for other than internal documentary purposes without the written consent of an official representative of Barracuda Networks Inc. All specifications are subject to change without notice. Barracuda Networks Inc. assumes no responsibility for any inaccuracies in this document. Barracuda Networks Inc. reserves the right to change, modify, transfer, or otherwise revise this publication without notice.